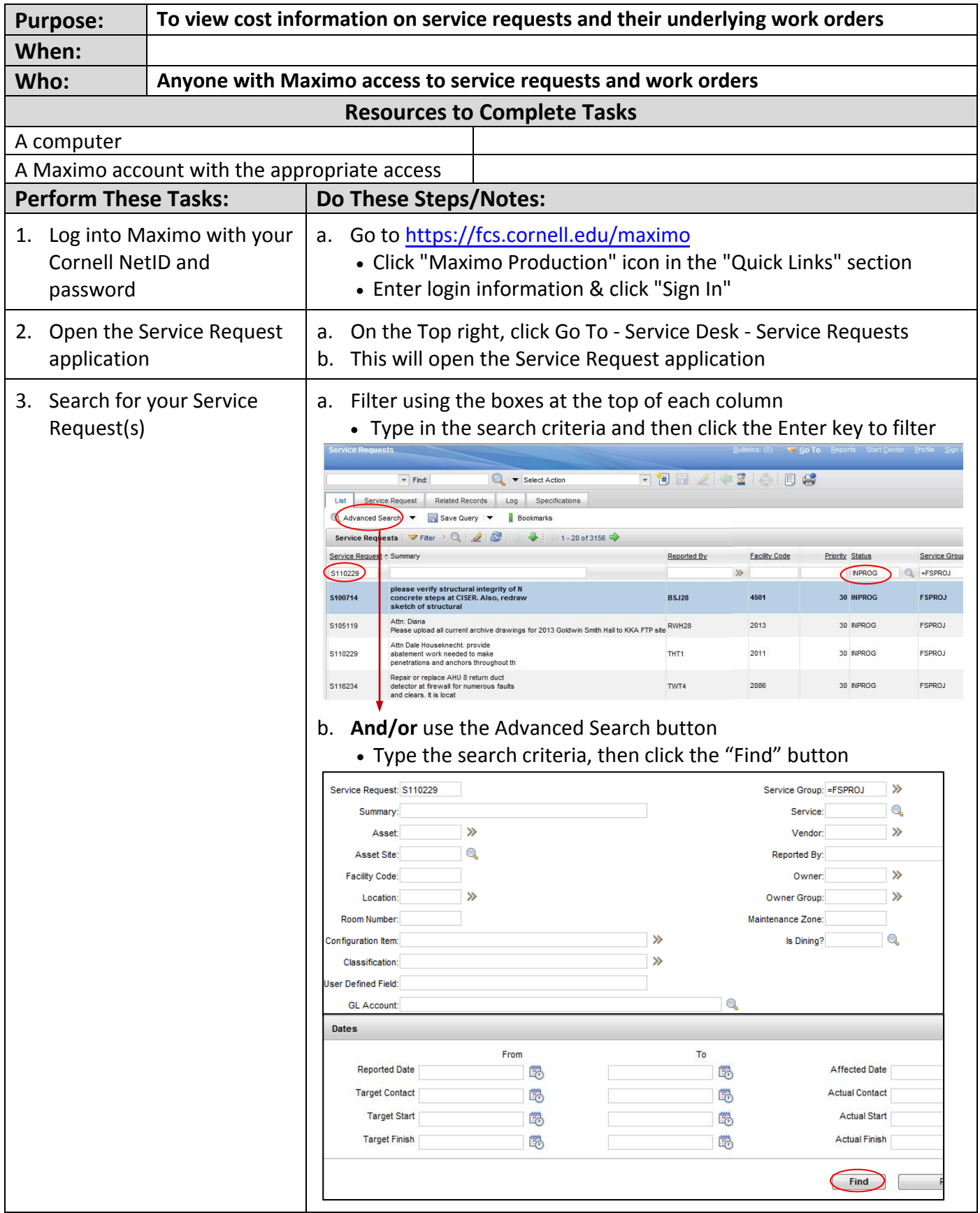

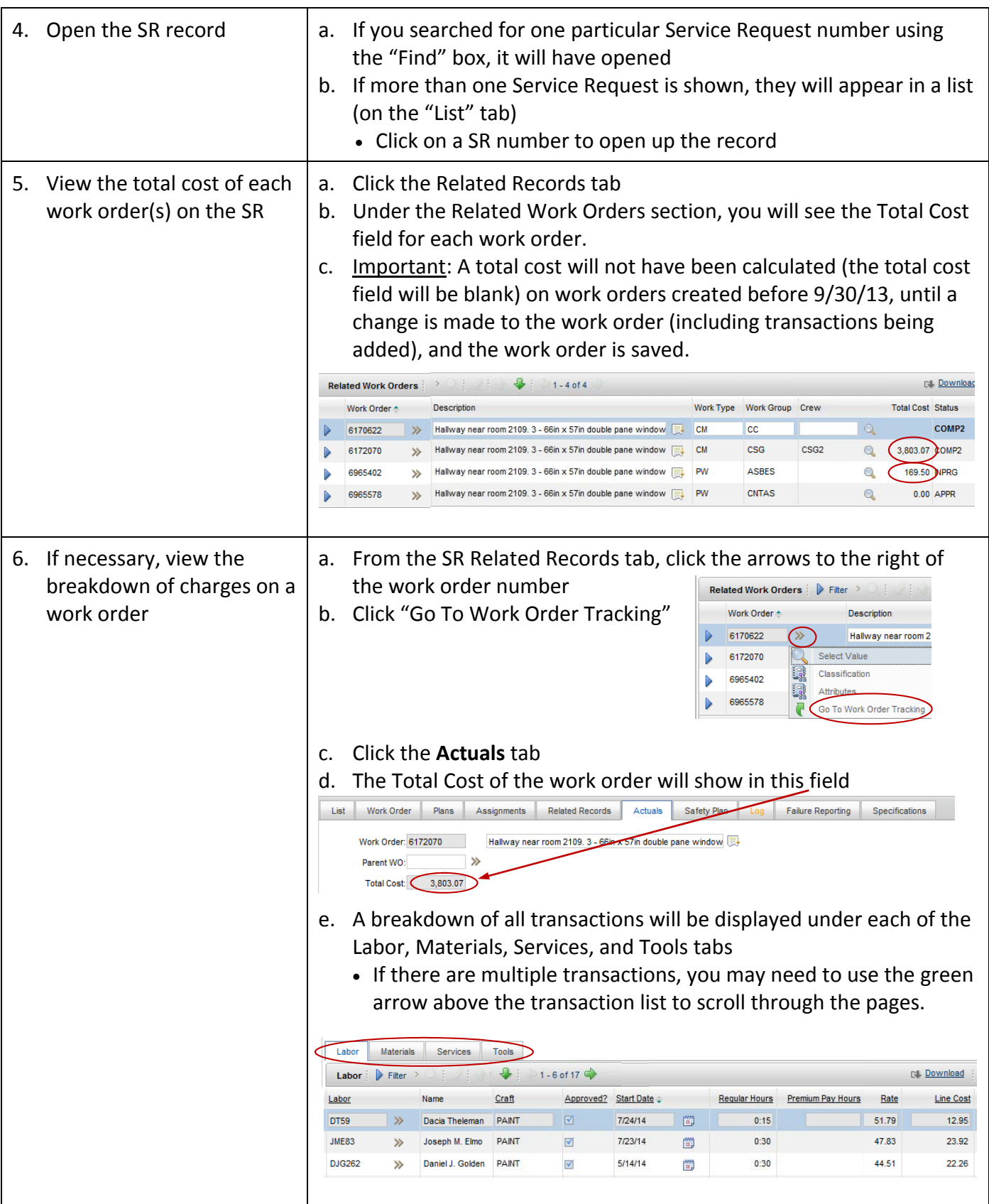

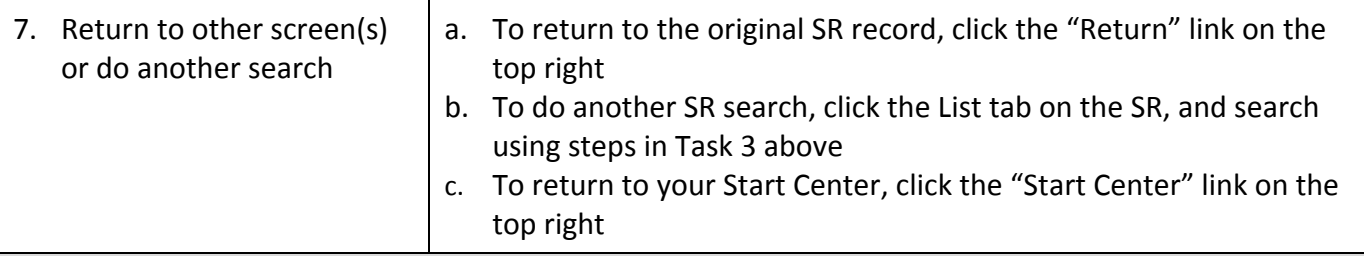

## **The Result Will Be:**

Total costs for each work order under a SR, as well the breakdown of the costs on each work order, will have been viewed in Maximo.

It is important to note that total cost will not have been calculated (the total cost field will be blank) on work orders created before 9/30/13, until a change is made to the work order (including transactions being added), and the work order is saved.

## **Reference Information:**